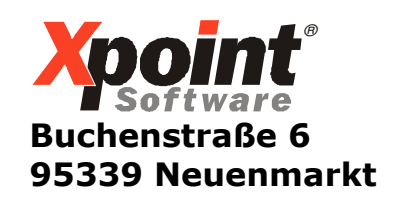

11.08.2014

# Update 08.2014 / Änderungen und Neuerungen

Hier werden die Änderungen und Neuerungen der XPOINT-Programme beschrieben.

Achten Sie bitte auf zusätzlich bereit gestellte PDF-Dokumentationen zu einzelnen Änderungen.

## 1. Kundenstamm / Telefonverkauf

Vorschlagsartikel kundenindividuell:

Unter dem Reiter "Diverses" im Kundenstamm kann ein Vorschlagsartikel eingestellt werden, der Vorrang vor dem letzten Bezug oder Standardartikel hat. Grund ist eine Vorschrift im Bundesland BW die besagt, dass ein Kunde nach einer Belieferung mit BioHL kein normales HL bekommen darf.

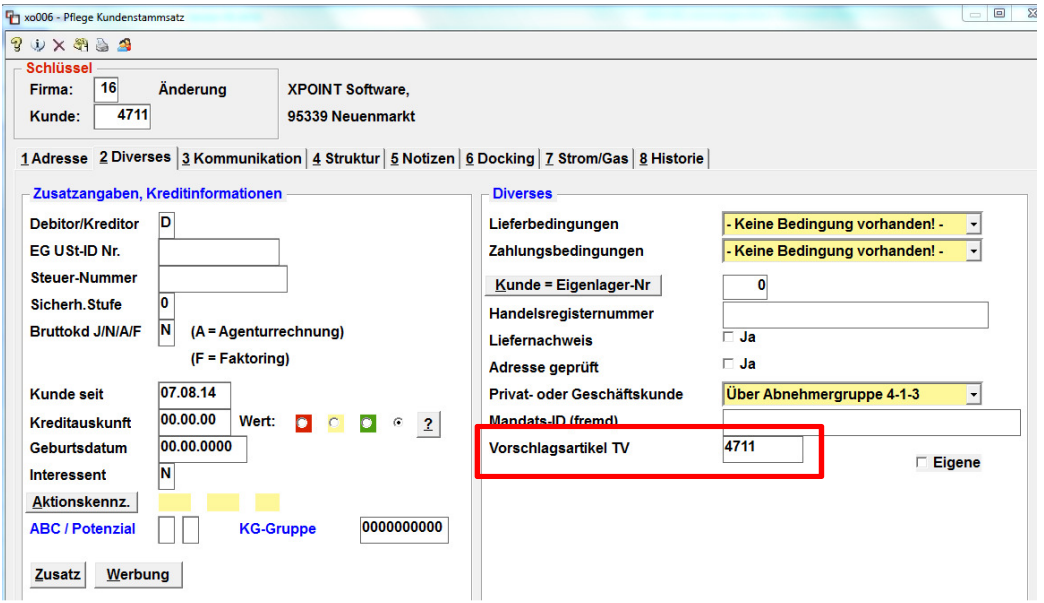

# 2. Listenverwaltung

Vor dem Druck der Datensicherungsliste erscheint jetzt eine Abfrage, um ein ungewolltes Drucken zu verhindern:

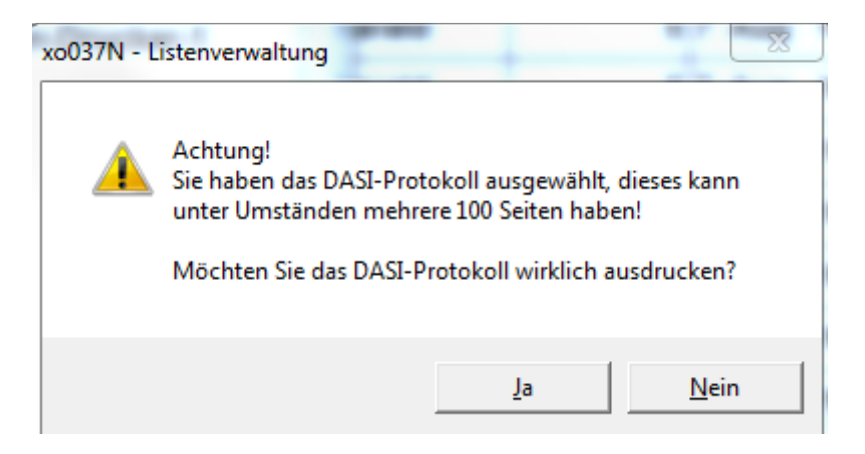

### 3. Datenexport auf PC

#### $\rightarrow$  siehe Dokumentation Datenexport

In der Funktionstastenleiste der **X-oil** -Menüs ist der Button Datenexport hinzugekommen. Hiermit kann eine zuvor erstellte csv-Datei auf den PC übertragen werden, sofern der Datenexport auf dem lokalen PC aktiviert wurde (siehe nachfolgende Einstellungen).

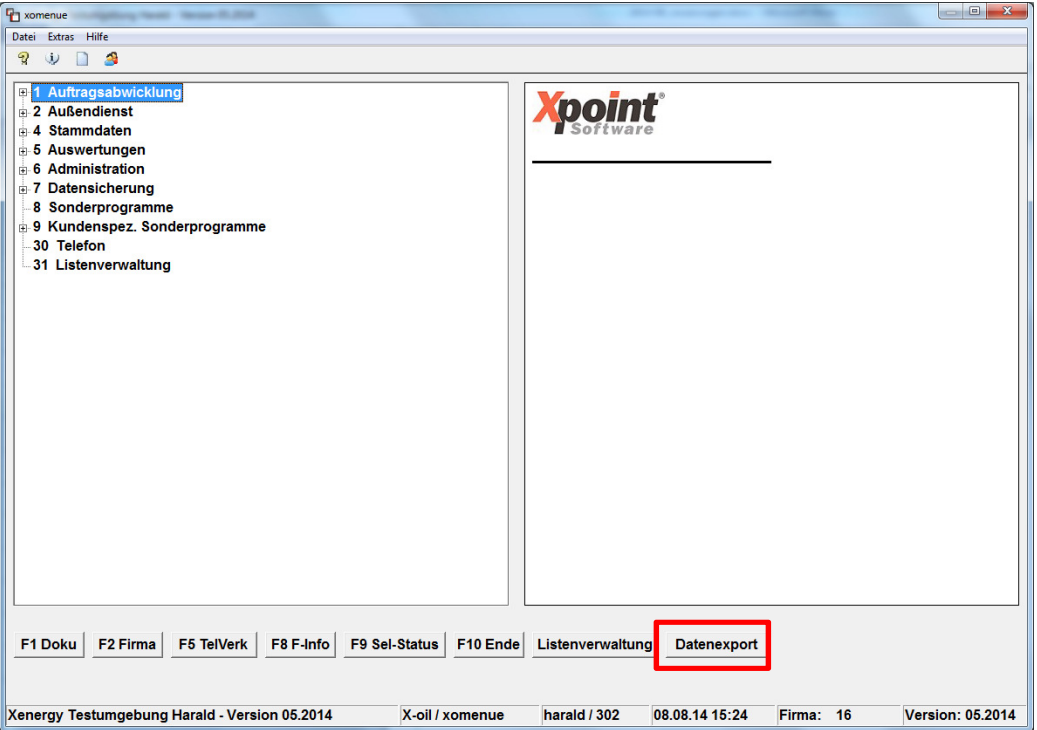

### a) 4-1-1-4-12: Systemsteuerung Diverses

Hier kann jetzt festgelegt werden, ob der Datenexport von Excel-Dateien (csv-Dateien) auf den lokalen User-PC ("W"= Windows) transferiert werden soll. Standard ist eine Speicherung auf dem Server "Samba-Laufwerk" z.B. "Texte" ("J" oder  $(N^{\prime\prime}.)$ 

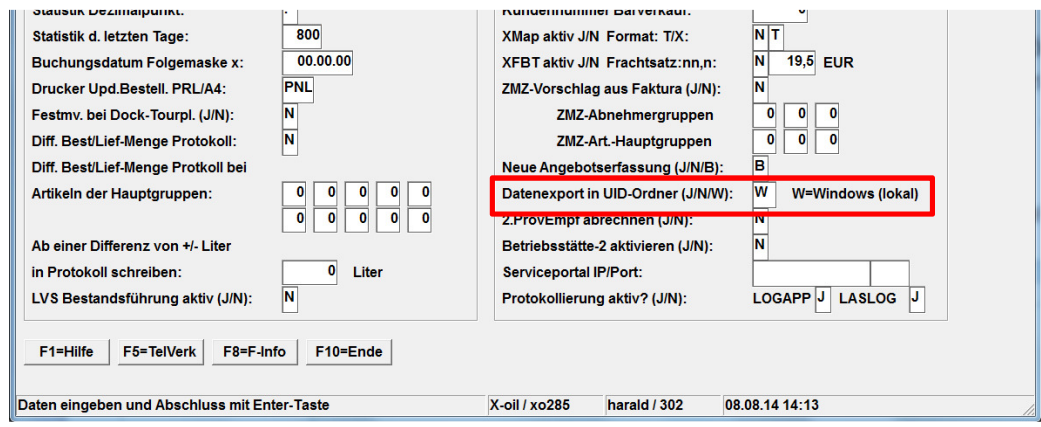

#### b) 6-4-2: Programm-Passwörter (neu)

Wenn der Datenexport auf Windows aktiviert wurden (siehe Punkt 3a), kann jetzt je Programm und Gruppe festgelegt werden, ob der Datenexport auf den lokalen PC erlaubt ist (Einschränkung: siehe Punkt 3c):

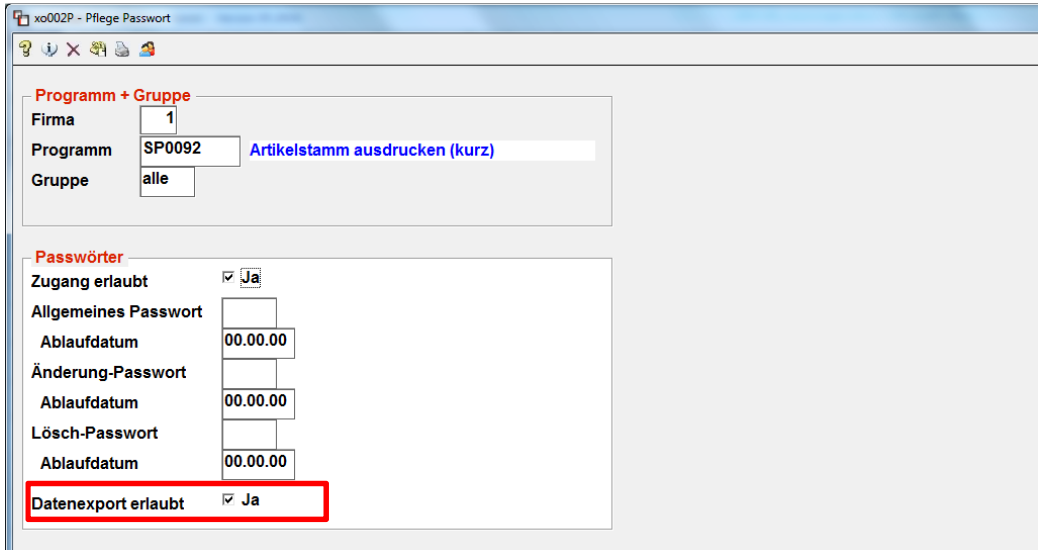

## c) 6-3-1: Verwaltung Benutzer/Gruppen

Wenn der Datenexport auf Windows aktiviert wurden (siehe Punkt 3a), kann je User festgelegt werden, ob der Datenexport zulässig ist  $\binom{n}{k}$  = gesperrt). Standardmäßig ist ein Datenexport für jeden User erlaubt (Einschränkung: siehe Punkt 3b):

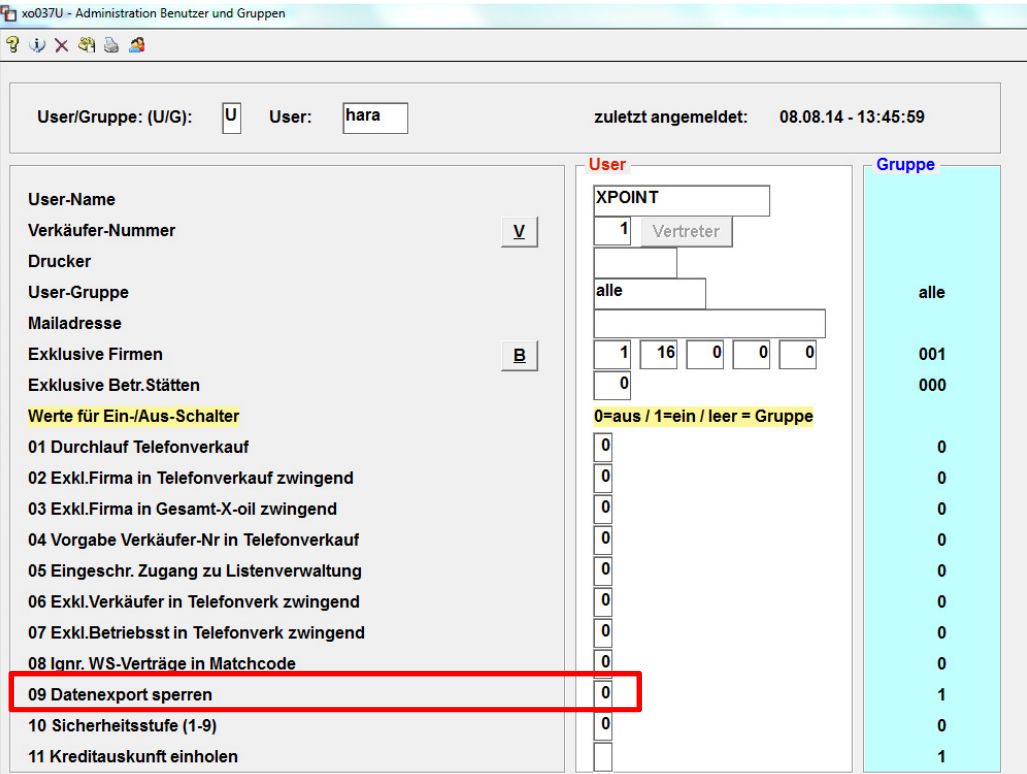

### 4. Liste fällige Lastschriften

Anpassungen des Druckbildes für die Liste auf Grund der Veränderungen durch SEPA.

### 5. Lastschrifteinzug im Rechnungslauf

 $\rightarrow$  siehe Dokumentation Lastschrifteinzug

Ab sofort können auch noch nicht anstehende SEPA-Lastschriften durch die Angabe eines Einzugsdatums in der Zukunft sofort für die Bank erstellt werden. Damit gehen wir auf die Kundenforderung ein, Urlaubstage etc. überbrücken kann.

#### 6. Lagerliste Korrektur

Der Listenname wurde um die User-ID erweitert.

#### 7. Kundenstamm Bankverbindung

Änderungen an den Bankdaten des Kunden werden protokolliert.

#### 8. 6-3-1: Benutzerverwaltung

Für die Versendung per Mail kann auch die eigene Mailadresse (User) benutzt werden. Je nach Einstellung wird die eigene oder die der Firma vorgeschlagen.

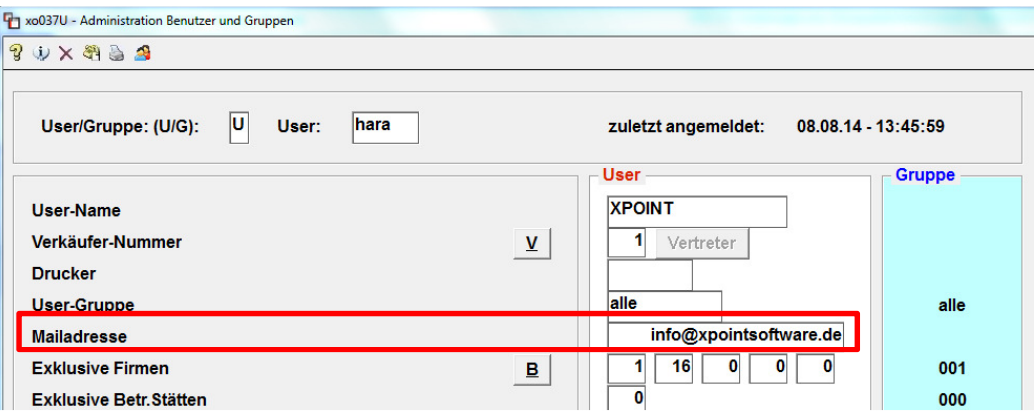

## 9. 4-1-1-4-18: Verwaltung IP-Adressen für X-services

Hier werden IP-Adressen und Port für die Steuerung integrierter Dienste eingestellt.

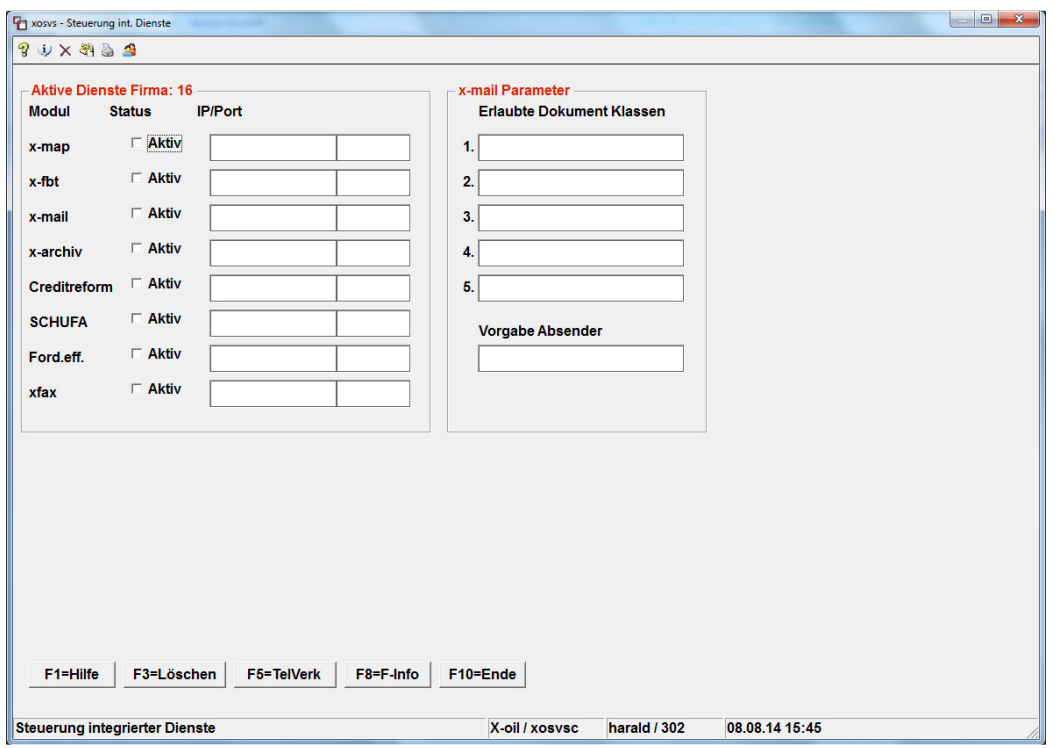

## 10. Reorganisation der Aufträge

T-Aufträge unterliegen ab sofort nicht mehr der Löschung auf Grund der Einstellung "Verweildauer Bestellungen" im System von X-oil.

# 11. Telefonverkauf

### $\rightarrow$  siehe Dokumentation **X-Dial**

Grafische Überarbeitung der X-Dial Push-Buttons und Funktionen.

## 12. Kundenstatus Telefonverkauf

Hinweise zu den SEPA-Mandaten des Kunden finden Sie ab sofort im Info-Fenster. Der Mandatstatus wird von **X-oil** automatisch geprüft.

## 13. Bestandsprüfung BSTMON/BSTAND

(Ausgabe im X-oil -Nachtlauf - nicht bei allen Kunden aktiv!) Das Programm prüft jetzt neben Bestandsabweichungen auch auf unterschiedliche Preise in der aktuellen BSTAND und in der BSTMON (Monatsbestände / Inventur). Differenzen werden in die Liste "BSMKONxx (xx=Tag) gestellt (früher Liste "FF505").

Mit freundlichen Grüßen

Ihr Xpoint TEAM